Die Reihe "Lernen am PC" kann praxisbezogen im aktuellen Unterricht fortlaufend eingesetzt werden. Der hilfreiche PC dient dazu als neues Medium, durch das die Schülerinnen und Schüler zweckmäßig das gerade Erlernte festigen und ihr Wissen vertiefen.

Die Hefte umfassen jeweils 20 Arbeitsblätter als Kopiervorlagen, die von den Schülerinnen und Schülern einzeln oder im Team gelöst werden können, mit methodisch-didaktischen Kommentaren. Ein kompaktes und sehr verständliches Schrittfür-Schritt-Technikkapitel nimmt auch dem noch so ungeübten PC-Anfänger die Hemmschwelle und macht den Einsatz des PCs im Unterricht kinderleicht.

In Heft 1 wird das Thema "Rechtschreiben mit Word" behandelt. Word ist ein Programm, das sich - meistens - auf jedem Computer befindet. In diesem Heft wird nicht nur das

Rechtschreiben durch zahlreiche Anleitungen für die Schülerinnen und Schüler aroß geschrieben. Hierzu zählen u.a. auch das Erkennen und sofortige Korrigieren von Wörtern und der sichere Umgang mit dem ABC.

In Word nutzen Sie dazu die folgenden Software-Möglichkeiten: Rechtschreibhilfe - Unterstreichen - Markieren - Suchen nach - Ordnen nach dem ABC.

Die nachfolgenden Kopiervorlagen können ab Word 97 eingesetzt werden. Die Arbeit am PC wird hier nicht zum Selbstzweck, sondern ist jeweils eingebunden in kleine Unterrichtseinheiten mit herkömmlichen Übungsmethoden, die nach dem individuellen Bedarf der Klasse und im Hinblick auf die Anzahl der vorhandenen Computer erweitert werden können. Die Kopiervorlagen, die mit dem PC bearbeitet werden, sind entsprechend gekennzeichnet.

# Zu den Arbeitsblättern

Individuelle, nicht einheitliche Lösungen oder solche, die auf Arbeitsanweisungen basieren, sind nicht aufgeführt.

## Ordnen nach dem Abc (Teil 1)

#### **Ziele**

- **D** Orientierungsübungen im Abc
- das Abc ergänzen
- Buchstabengruppen nach dem Abc ordnen, dabei einen überschüssigen Buchstaben aussortieren / einen fehlenden Buchstaben finden
- eine Geheimschrift lesen

### Lösungen

- $A-Z$
- ABCD, MNOP, CDEF, TUVW
- GHI (K), FGH (J), DEF (H), BCD (F)
- DEFG, FGHI, LMNO, PORS
- I WIR ORDNEN NACH DEM ALPHABET.

# 2 Ordnen nach dem Abc (Teil 2)

#### **Ziele**

- zu den Buchstaben des Abc Tiernamen suchen
- Wortgruppen nach dem Abc ordnen
- ein Abc-Spiel spielen

### Lösungen

- 1) individuell
- 2) Obstsalat: Apfel, Birne, Kirsche, Pfirsich; Banane, Orange, Pflaume, Zitrone: Aprikose, Kiwi, Limone, Mandarine: Apfelsine, Erdbeere, Melone, Traube; Brombeere, Heidelbeere, Himbeere, Waldbeere
- B) Bohnen, Erbsen, Gurken, Kohlrabi, Linsen, Möhren, Paprika, Spinat, Tomaten, Weißkohl
- 41 individuell

# **B**Ordnen nach dem Abc (Teil 3)

#### **Ziele**

- Namen nach dem Abc ordnen
- die eigene Arbeit mit dem PC überprüfen
- eine eigene Wortliste mit dem PC sortieren

#### Lösungen

- <sup>1</sup> Anton, Fabia, Kai, Laura, Lena, Martin, Sandra, Tobi
- a individuell

# 4 Der Ausflug (Teil 1)

### Ziele

- schwierige Wörter finden und markieren
- Verben vervollständigen
- Verben im Infinitiv und in der 3. Person Singular aufschreiben

### Lösungen

- individuell
- 2) informieren Fabia informiert;
- sehen Fabia sieht:
- rufen Fabia ruft:
- ziehen Fabia zieht;
- gehen Fabia geht;
- besuchen Fabia besucht;
- wollen Fabia will:
- können Fabia kann:
- sich interessieren Fabia interessiert sich;
- geben Fabia gibt;
- beschließen Fabia beschließt:
- treffen Fabia trifft:
- machen Fabia macht:
- überlegen Fabia überlegt

### **Hinweise**

- andere Personalformen suchen
- Sätze bilden

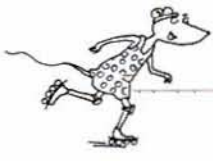

# **5** Der Ausflug (Teil 2)

### Ziele

- Nomen durch Lösen eines Rätsels üben
- Einzahl und Mehrzahl bilden
- Eine Geheimschrift lösen

## Lösungen

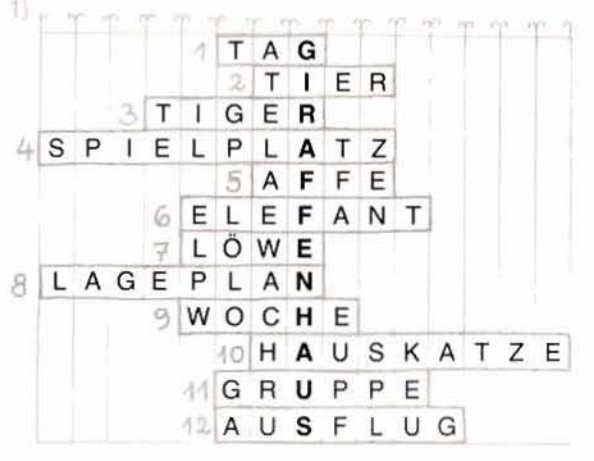

- 21 der Tag die Tage; das Tier die Tiere; der Tiger die Tiger; der Spielplatz - die Spielplätze; der Affe - die Affen; der Elefant - die Elefanten; der Löwe - die Löwen; der Lageplan - die Lagepläne; die Woche - die Wochen; die Hauskatze - die Hauskatzen; die Gruppe - die Gruppen; der Ausflug - die Ausflüge
- 3) Ausflug Gruppe Hauskatze Woche Lageplan -Löwe - Elefant - Affe - Spielplatz - Tiger - Tier - Tag individuell

### Hinweise

Nomen als Partnerdiktat

# **6** Der Ausflug (Teil 3)

### Ziele

- Adjektive im Rätsel üben
- andere Wörter in Spiegelschrift entziffern

### Lösungen

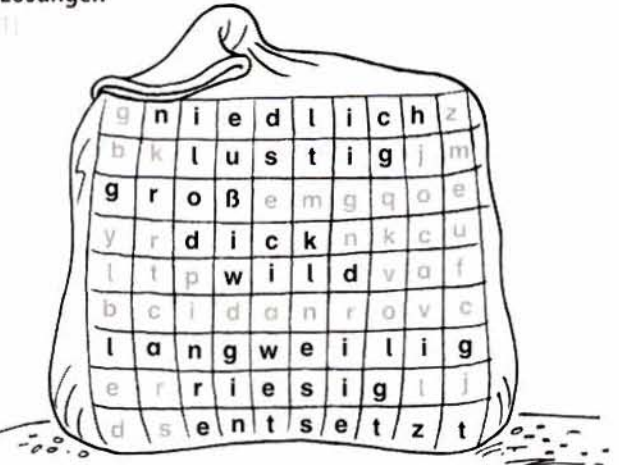

#### 2) individuell

Il lieber; vorher; jeden; dort; alles; Zoo; unbedingt; möchten

# 7+8 > Der Ausflug (Teil 4 und 5)

Die Arbeitsblätter 4 und 5 müssen gemeinsam ausgeteilt werden!

### **Ziele**

- eine Datei öffnen / speichern
- Rechtschreibhilfe von Word zum Auffinden von Fehlern nutzen
- Rechtschreibhilfe von Word zur Fehlerberichtigung nutzen b. Lösungen
- Fehlerwörter: Nächste, Zoo, informieren, gibt, sehen, riesigen, überlegen, Tiere, wollen, möchten, lieber, Affen, interessiert, dicken, zieht, Tigern, niedlichen, Hauskatzen, entsetzt, kannst, beschließen, Gruppen, Spielplatz, treffen

### Hinweise

Richten Sie bitte für jedes Kind einen eigenen Ordner ein (falls noch nicht geschehen), in dem es die Datei schnell finden kann. Es bietet sich an, diesen Ordner unter Eigene Dateien abzulegen und dafür eine Verknüpfung auf dem Desktop herzustellen. Falls Ihre Schüler noch wenig Erfahrung im Umgang mit dem PC haben, sollten Sie ihnen vor dem Einsatz der AB den Weg dorthin kurz zeigen. Es bietet sich auch an, dafür einige versiertere Schüler als Helfer auszubilden. Den Fehlertext können Sie zu Hause vorbereiten, unter dem Namen Der Ausflug auf Diskette speichern und in der Schule auf die einzelnen Schülerordner übertragen (s. Technikseiten).

Stellen Sie sicher, dass sich alle in Ihren Texten benutzten Wörter im WORD-Wörterbuch befinden (fügen Sie sie ggf. hinzu, ansonsten gibt es keine Vorschläge in der Auswahlliste). Außerdem muss die Rechtschreibprüfung aktiviert, Grammatikfehler aber müssen ausgeblendet sein. Die entsprechende Schaltfläche (ABC) in der Standardleiste muss aufgeführt sein (s. Technikseiten). In der Schritt-für-Schritt-Anleitung auf AB 05 wird bewusst nach der Änderung eines Wortes der Schritt Schließen hinzugefügt, da WORD automatisch zum Vorschlag für den nächsten Fehler springt, die Schüler aber zuerst versuchen sollen, selbst die richtige Schreibweise zu finden.

## **Fehlertext**

Der Ausflug

Nächse Woche machen wir einen Ausflug in den Kölner Zo. Vorher informiren wir uns im Internet, was es dort alles giebt. Auf einem großen Lageplan seen wir den risigen Zoo und übelegen, welche Tire wir besuchen wolen. Lena und Adrian möhten ins Giraffenhaus, Martin und Laura wollen liber zu den lustigen Afen. Kai intressiert sich für die diken Elefanten. Fabia ziet es zu den wilden Löwen und Tiegern. Aber Sandra will unbedingt zu den nidlichen Hauskazen. "Das ist doch langweilig!", ruft Martin entsezt. "Die kanst du doch jeden Tag sehen". Wir beschlißen, in Grupen zu gehen und uns auf dem Spilplatz zu trefen.

# **D** Der Ausflug (Teil 6)

### Ziele

- ¥ mit Hilfe der Grammatikprüfung weitere Fehler finden, die in der Rechtschreibprüfung nicht angezeigt werden
- Schwächen des Computers erkennen

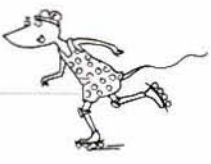

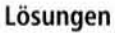

- Falsche Wörter, die mit Hilfe der Grammatikprüfung gefunden werden: machen, informieren, einen, besuchen, möchten, dicken, niedlichen, ruft, sehen, beschließen (10)
- Das Rechtschreibprogramm findet die Fehler nicht, weil die Rechtschreibung nicht falsch ist.

#### Hinweise

- Der Fehlertext muss vorbereitet und unter dem Namen Der Ausflug 2 in den Ordner der Kinder kopiert werden.
- Stellen Sie sicher, dass vor der Arbeit die Funktion Grammatik zusammen mit Rechtschreibung überprüfen aktiviert ist.
- In diesem Fall wird auf die Automatik des Programms zurückgegriffen.
- Es befinden sich zwei weitere Fehler im Text (denn statt den und Wilden statt wilden), die die Grammatikprüfung nicht findet.
- Stellen Sie sicher, dass die Kinder ihre Arbeit abspeichern, weil die berichtigte Datei Grundlage für die nächste Übung ist.

### **Fehlertext**

Der Ausflug

Nächste Woche mache wir einen Ausflug in denn Kölner Zoo. Vorher informier wir uns im Internet, was es dort alles gibt. Auf eine großen Lageplan sehen wir den riesigen Zoo und überlegen, welche Tiere wir besuche wollen. Lena und Adrian möchte ins Giraffenhaus, Martin und Laura wollen lieber zu den lustigen Affen. Kai interessiert sich für die dicke Elefanten. Fabia zieht es zu den Wilden Löwen und Tigern. Aber Sandra will unbedingt zu den niedliche Hauskatzen. "Das ist doch langweilig!", ruf Martin entsetzt. "Die kannst du doch jeden Tag sehe." Wir beschließe, in Gruppen zu gehen und uns auf dem Spielplatz zu treffen.

# **D** Der Ausflug (Teil 7)

### **Ziele**

- Fehler in einem Text suchen
- ▶ Wörter mit der Schaltfläche Hervorheben markieren
- den Computer als nicht denkende Maschine begreifen

#### Lösungen

- denn statt den, Wilden statt wilden
- Das Wort "denn" ist objektiv richtig geschrieben, aber an dieser Stelle falsch, weil "den" gemeint ist, was der Computer nicht erkennt. Ein fälschlich groß geschriebenes Adjektiv kann der Computer nicht erfassen.

# **11** So ein Zirkus (Teil 1)

### **Ziele**

- Momen durch Lesen einer Geheimschrift üben
- Verben durch Kreuzworträtsel üben

### Lösungen

Zirkusvorstellung, Vorbereitung, Papierblume, Affenkostüm, Schulfest, Programm, Einladung, Zauberer, Stoffmaus, Tanzbär, Versehen, Kind, Taq, Plakat

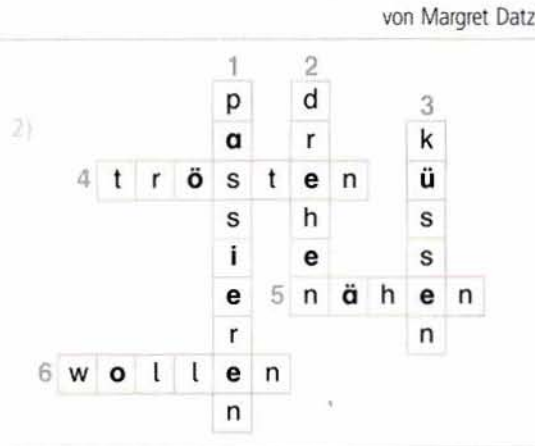

## 12+13 So ein Zirkus (Teil 2 und 3)

### **Ziele**

- → Wörter mit der Vorsilbe Vor / vor- Ver / ver üben
- eine Datei öffnen / speichern
- Hervorheben in Word durchführen
- dabei die Farbe Rot / Blau einstellen
- Übungswörter in Word schreiben

### Lösungen AB 12

Zirkusvorstellung, Vorbereitungen, vorspielen, vorkommen Lösungen AB 13

verschicken, verwandelt, Versehen, verlegen

### Hinweise AB 12 + 13

Der Text muss vorbereitet und unter dem Namen **The American Street Condition of the Condition Condition Condition Condition Condition Condition Condition Condition Condition Condition Condition Condition Condition Condition Condition Condition Condition Condition Cond** 

### Text

- So ein Zirkus
	- Beim Schulfest wollen wir eine Zirkusvorstellung geben. Bis es endlich so weit ist, sind noch viele Vorbereitungen nötig. Wir müssen Kostüme nähen, Plakate malen, Kulissen basteln, das Programm schreiben und Einladungen verschicken. Jeden Tag üben wir die Kunststücke, die wir vorspielen wollen. Martin ist der Zauberer und verwandelt eine Papierblume in eine Stoffmaus. Lena und Laura machen Purzelbäume. Alina ist der Tanzbär, aber sie hat aus Versehen das Affenkostüm angezogen. Die Kinder lachen laut und sie dreht sich verlegen um. Kai tröstet: "Das kann doch vorkommen. Wenn das Schulfest vorbei ist, passiert dir das bestimmt nicht mehr."

# So ein Zirkus (Teil 4)

### **Ziele**

- Nomen und Verben mit den Vorsilben Vor / vor und Ver / ver bilden
- eigene Beispiele suchen

### Lösungen

- die Vorbereitung, die Vorhersage, die Vorgabe, der Vorlauf, die Vorstellung, das Vorspiel, der Vorhang, die Vorsicht vorbereiten, vorhersagen, vorgeben, vorlaufen, vorstellen, vorspielen, vorhängen, vorsehen
- das Versehen, die Verantwortung, die Versorgung, die Verbreitung, der Verlauf, der Verbrauch, die Vergebung, die Versuchung

versehen, verantworten, versorgen, verbreiten, verlaufen, verbrauchen, vergeben, versuchen

individuell

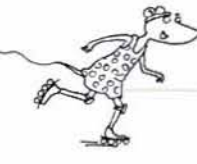

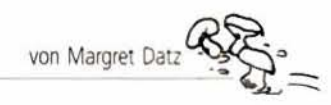

# **B** Der Zaubergarten (Teil 1)

### **Ziele**

- **W einen Text lesen**
- **Fragen zum Text schriftlich beantworten**

### **Lösungen**

- 1) Durch meinen Zaubergarten klingt eine wunderbare Melodie.
- ? 1 **Um den Zaun ranken tausend rote und gelbe Rosen.**
- <sup>7</sup>; **An den Bäumen hängen blaue Orangen und lila Zitronen.**
- ¿, **Der Miknnen schenkt mir einen köstlichen** Trunk.
- 5) Meinen Durst lösche ich aus einem Krug mit goldenem Henkel, und meinen Hunger stille ich von silbrig blinkenden **Tellern,**
- $6$ ) Manchmal denke ich, mein wunderbarer Zaubergarten sei nur ein Traum, den ich dem Irrlicht versinkender Sterne **verdanke.**

## 16+17 Der Zaubergarten (Teil 2 und 3)

### **Ziele**

- **b Wörter mit ng/nk im Text suchen und die Anzahl notieren**
- **Eine Datei öffnen / speichern**
- $\blacktriangleright$  Wörter mit ng durch Word suchen und ng rot/nk grün färben
- **b die kfiriftiarbe ändern**
- + **Text über** die **Tastatur eingeben**
- **b** das eigene Ergebnis mit dem Computerergebnis vergleichen

### **Ergebnisse AB 16**

- 1 10 Wörter
- ;I: **klingt** Engeh, gesungg **Gang,** Khwngendes, **bringt, hängen, Orangen, langen, Hunger**

### **Ergebnisse AB 17**

- **10 Wörter**
- **ranken, winken, Bank schenkt,** Trunk. **Henkel,**  blinkenden, denke, versinkender, verdanke

### **Hinweise**

**den Text als Word-Datei vorbereiten und unter dem Namen** Der Zaubergarten in den Ordner der Kinder kopieren

### **Text**

**b** Der Zaubergarten

Durch meinen Zaubergarten klingt wie von Engeln gesungen eine wunderbare Melodie. Tausend rote und gelbe Rosen ranken um den Zaun. Meine Schritte versinken in weichem **Mm wf dem Gang** zu **dw gepoktenen Bank, über der mir**   $e$ in schwingendes Blätterdach Schatten bringt. Die Bäume hängen voll blauer Orangen und lila Zitronen mit langen Stielen und der Milchbrunnen schenkt mir einen köstlichen **Trunk. Aus einem Krug** mit **goidenem Henkel** Iosche **ich**   $m$ einen Durst, und von silbrig blinkenden Tellern stille ich meinen Hunger. Manchmal aber denke ich, mein wunderbarer Zaubergarten sei nur ein Traum, den ich dem Irrlicht versinkender Sterne verdanke.

# **B**>Der Zaubergarten (Teil 4)

### **Ziele**

- **b** weitere Wörter mit ng/nk üben
- **b** Reime zu Wörtern mit ng/nk suchen
- verben in der Grundform und 3. Person Singular aufschreiben
- **b** ng oder nk einsetzen

### **t6wngen**

- 1) klingen, singen, bringen, springen, schwingen; Gang, Rang, Gesang, Drang, Fang; Klänge, Gedränge, Fänge; Zangen, Stangen, bangen; hängen, drängen; Engel, Bengel; **Jurige,** Lunge
- **2) Wingen er Hit; singen er singt; bringwi er bringt;**  springen - **er springt;** xhwngen - **er** schwingt;
- bangen er bangt; hängen er hängt; drängen er drängt  $3$ ) **blinken, sinken, stinken, hinken, trinken; Bank, Schrank, Tank,** blank, krank; denken, lenken, schenken, senken; Schenkung, Senkung, Lenkung; danken, tanken, ranken;
- **Henkel, Schenkel, Senkel; Ranke, Pranke**  $4$ ) **bangt**, lange, Bank, schenkt, Ring, denkt, **lenkt, trinkt, krank** klingt, **Engel**

### **Hinwelse**

- **F** den Text als Partnerdiktat oder Laufdiktat schreiben lassen
- **Weitere Einsetzübungen vorbereiten**

# **ig>** Geburtstag (Teil 1)

### **Zide**

 $\vec{a}$  **b b**  $\vec{b}$  **b**  $\vec{c}$  *ffnen*  $\vec{c}$  *speichern* 

#### **b Text eingeben**

- **b** Wörter unterstreichen
- **b** schwierige Wörter identifizieren

### **Lösungen**

**b** individuell, voraussichtlich aber alle Wörter mit Doppelkonsonanten, Dehnungs-h, ck, ie

# 20 Geburtstag (Teil 2)

### **Ziele**

- **Datei öffnen, speichern, ausdrucken**
- $\blacktriangleright$  **schwierige Stellen im Wort lokalisieren**
- **b** einzelne Buchstaben oder Buchstabenfolgen unterstreichen

### Lösungen

**b** individuell (Viele Unterstreichungen gleichen sich, **es kommen aber auch Abweichungen vor.)** 

### **Hinweise**

- **b** den Text als Word-Datei vorbereiten und unter dem **Namen Geburtstag in den Ordner der Kinder kopieren**
- **b die gefundenen Wörter weiter bearbeiten: Nomen in Einzahl** und Mehrzahl aufschreiben. Verben in verschiedenen Personalformen, eigene Sätze mit den Wörtern bilden

### **Text**

Geburtstag

**llona** hat **heute Geburtstag, Sle** wird **lehn Jahre ak**  Am Nachmittag feiert sie mit ihren Freundinnen im Garten. Mutter hat einen riesigen Geburtstagskuchen gebacken und **llona muss vor dem Essen die Kerzen ausblasen.** Danadi **machen die Mädchen** lustige **5piele. Si** veranstaken ein Wettrennen und eine Modenschau mit alten Sachen vom Dadiboden. Lena zieht **einen langen Rodr an** und **eine**  weiße Spitzenbluse. Alina wählt feuerrote Jeans und einen **gelben hbw. Fabii wackelt** auf **Mutters alten**   $Stöckelschuhen durch das Blumenbeet. Laura dreht sich$ **<sup>d</sup>'i** Lodrenmdclo in **die** bare **und sieht aus wie ein** Igel. Alle lachen, und zur Erinnerung fotografiert Vater die ganze<br>Gesellschaft

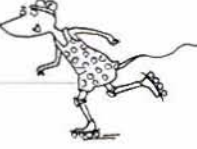